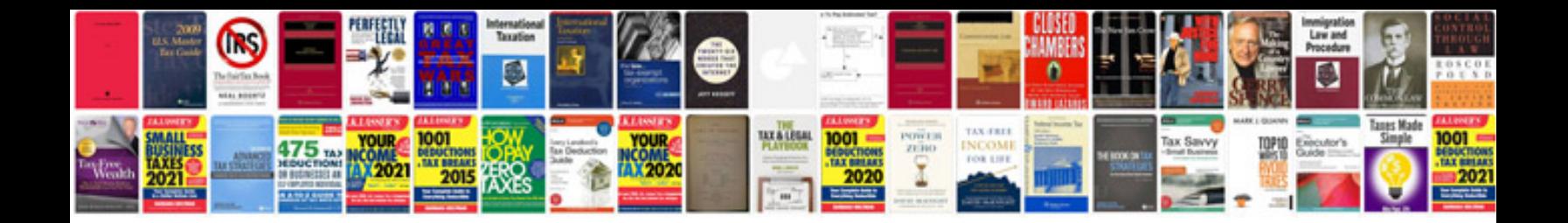

**Ethernet packet format**

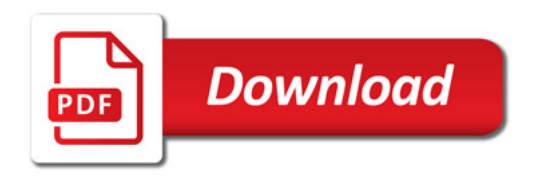

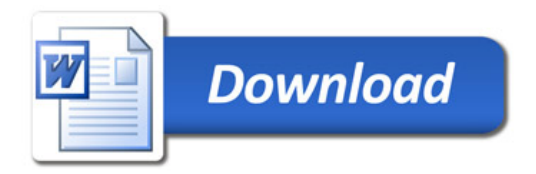